# **T THERCAST**® **THERCAST®**

#### Nouvelles fonctionnalités de THERCAST® NxT 3.0 Pantone 165 • C:0/M:60/Y:100/K:0 RIOUMAILAS tr

**Vous êtes déjà familier avec le nouvel environnement THERCAST® NxT R REM3D**® et vous souhaitez accroître votre maîtrise du logiciel ? Découvrez les toutes dernières nouveautés de la version NxT 3.0 et adoptez dès à **présent les bonnes pratiques pour une exploitation idéale du logiciel !**

Cette formation vous apprendra à utiliser pleinement<br>toutes les fonctionnalités de la version NxT 3.0<br>Vous découvrirez tout d'abord les pouveautés de toutes les fonctionnalités de la version NxT 3.0 Vous découvrirez tout d'abord les nouveautés de vous decouvrirez tout d'abord les nouveautes de<br>l'interface graphique. Vous vous exercerez ensuite a l'arientace graphique. Vous vous exercencz crisulier<br>à l'aide de différents tutoriels correspondant à

votre secteur d'activité. THERCAST® NxT 3.0 offre une meilleure expérience utilisateur avec une personnalisation de l'interface, une navigation plus simple, ainsi que de nouveaux raccourcis.

#### **NIVEAU WINCALL NIVEAU**

**Intermédiaire** RVB : R:0/V:117/B:141

## Pantone 7442 • C:61/M:81/Y:0/K:0 **A ADDITIVES**

**Disposer d'une première expérience du logiciel THERCAST®.** RVB : R:154/V:60/B:187

### **OBJECTIFS**

- **• Maîtriser toutes les nouvelles fonctionnalités de la version THERCAST®**
- **• Tirer profit de ces fonctionnalités en fonction de votre secteur d'activité**
- **• Tirer profit de la simulation du brassage électromagnétique**
- **• Améliorer la qualité des pièces coulées grâce à des résultats toujours plus prédictifs**

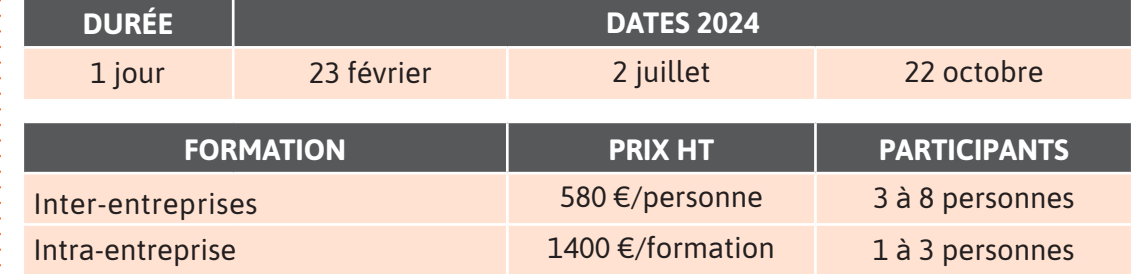

 $\overline{Z}$ 

# **JOUR 1 >** 08h30 - 12h00 et 13h30 - 17h00

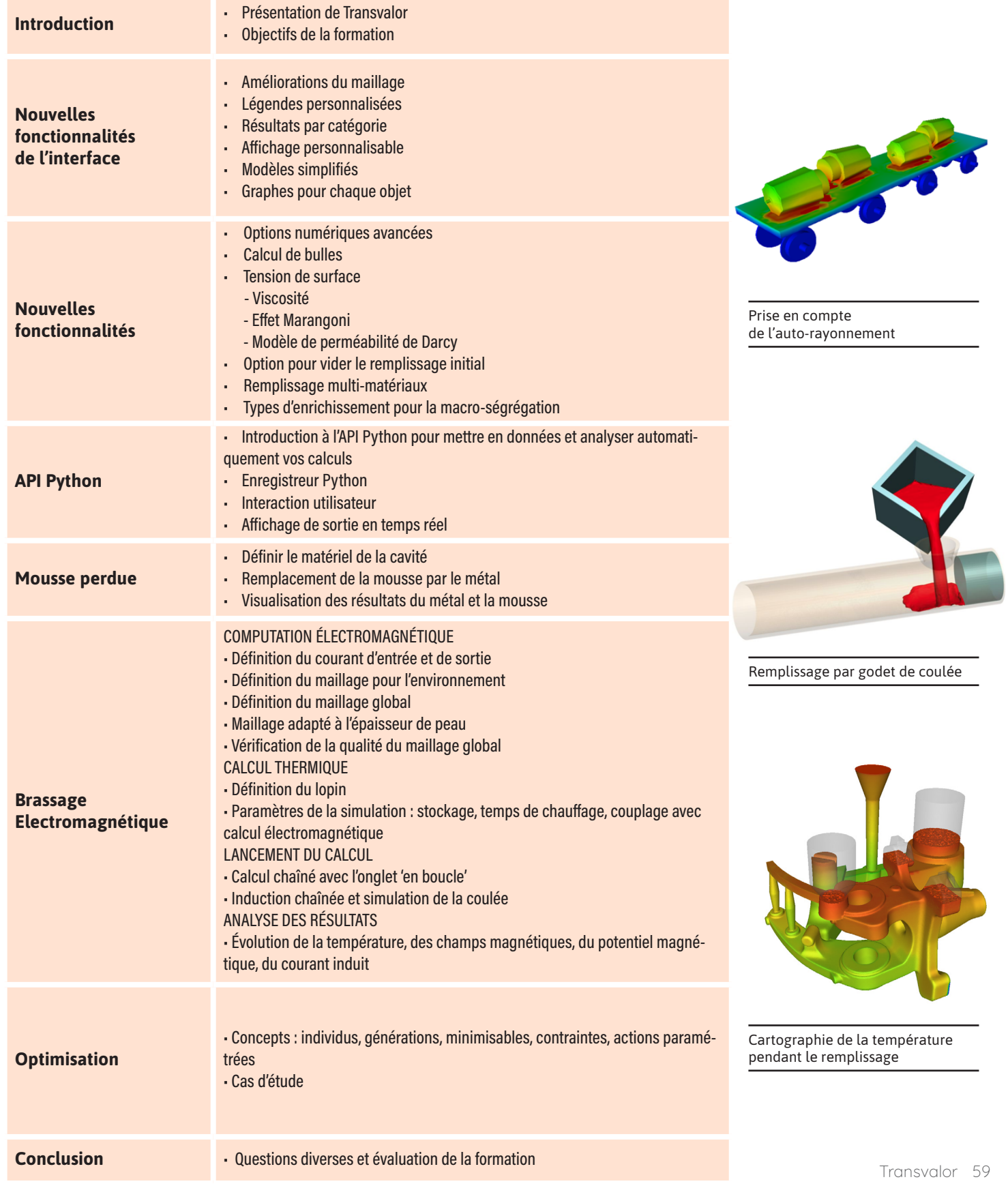

 $\mathbf{u}$  $\bullet$  $\Box$  $\blacktriangleleft$  $\blacktriangleright$  $\boldsymbol{0}$  $\mathsf{z}$  $\blacktriangleleft$  $\mathbf{\underline{\alpha}}$ Н